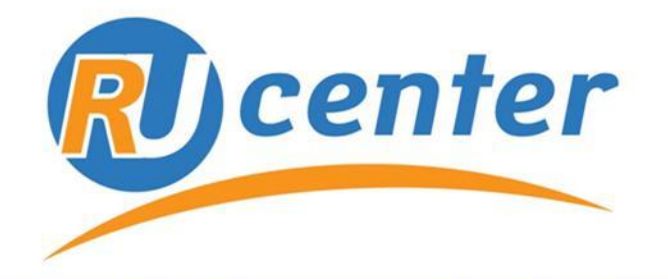

## Центр регистрации доменов www.nic.ru

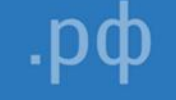

# **Доверяй, но проверяй**

.mobi **Как заслужить доверие пользователей** .name .org .mob .su .info .ru .travel .com .com *Сергей Горбунов,*

*Руководитель отдела международных связей Департамента по связям с общественностью*

2

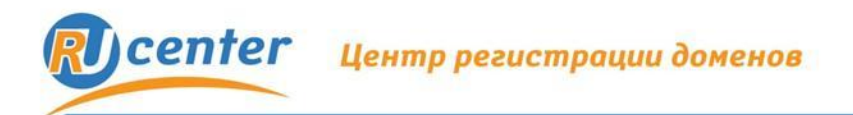

# **Доверие в эпоху Интернета**

# **Интернет-проект:**

- Персональные данные клиентов
- Данные кредитных карт

# **Примеры нарушения доверия**

 Ежегодный ущерб от мошенничества с пластиковыми картами в сети Интернет более 2 млрд. долларов (по данным Федеральной торговой палаты США).

год Data Processors International **8 млн. карт** год CardSystems Solutions **40 млн. карт** год Heartland Payment System **100 млн. карт.**  год RBS WorldPay **40 млн. USD** Mastercard год LibertyReserve **1 млн. USD**

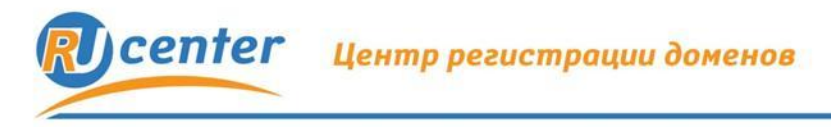

## **Что дает доверие**

- **• Лояльность и внимание пользователей**
- **• Увеличение продаж**
- **• Укрепление рейтинга в поисковых системах**

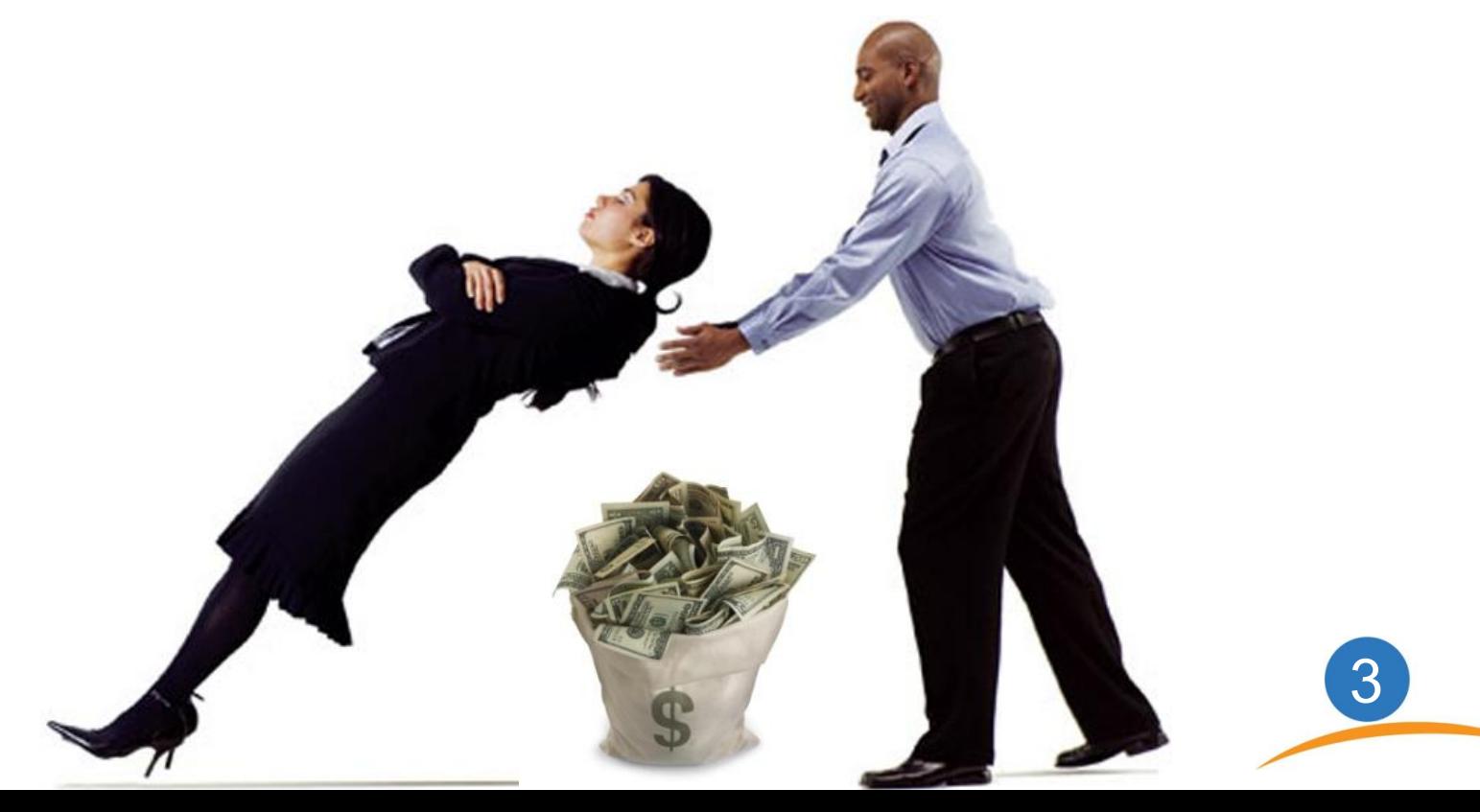

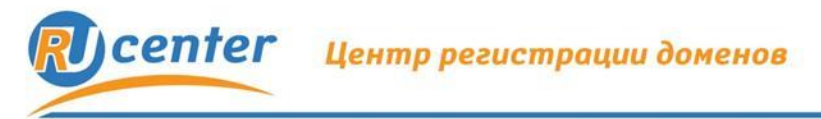

## **Как обеспечить доверие?**

# **Подлинность сайта**

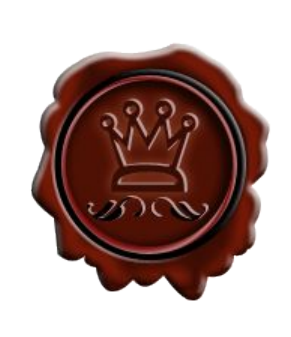

# **Целостность информации**

**Конфиденциальность информации**

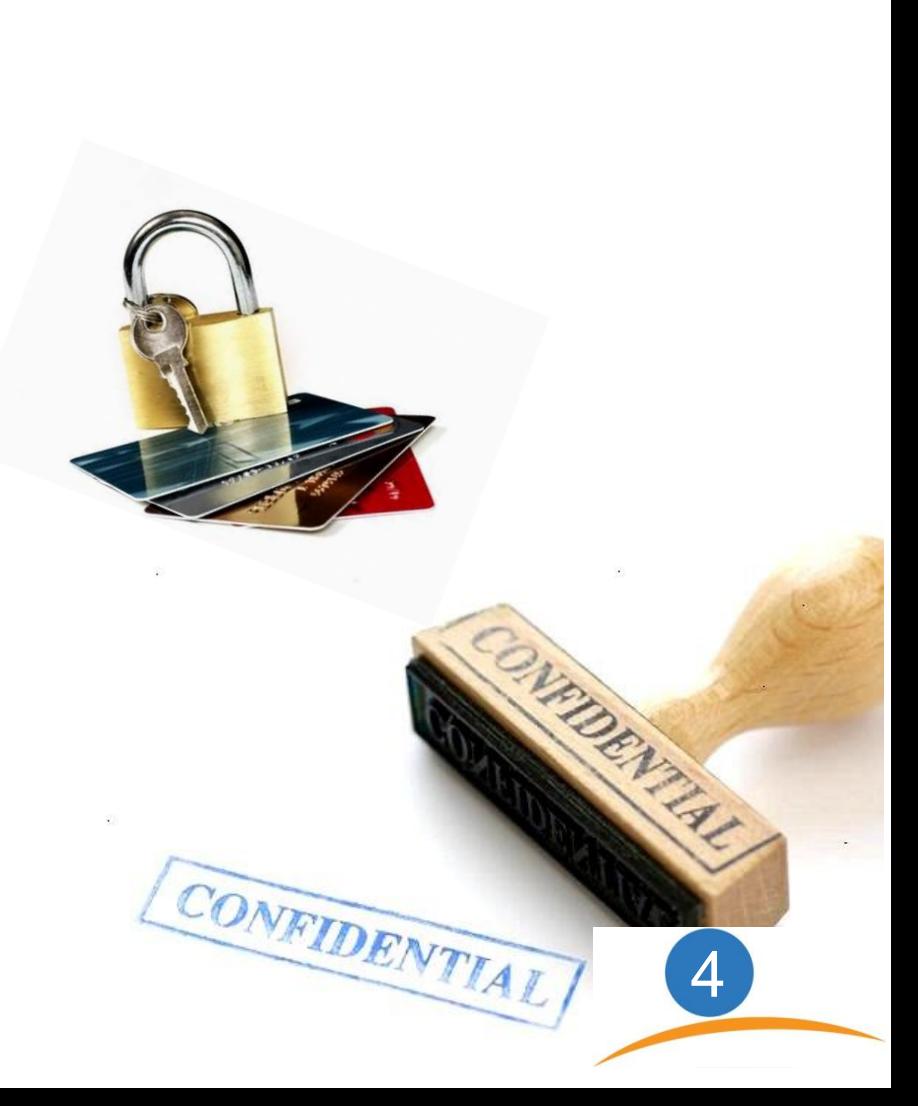

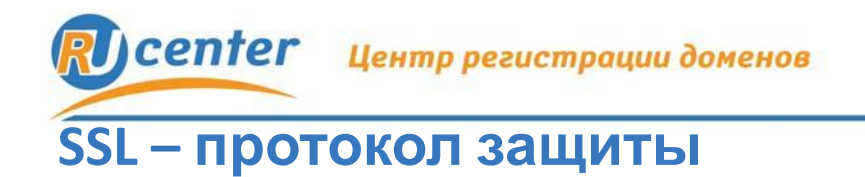

# **SSL специальным образом шифрует данные на пути от компьютера пользователя к вашему серверу.**

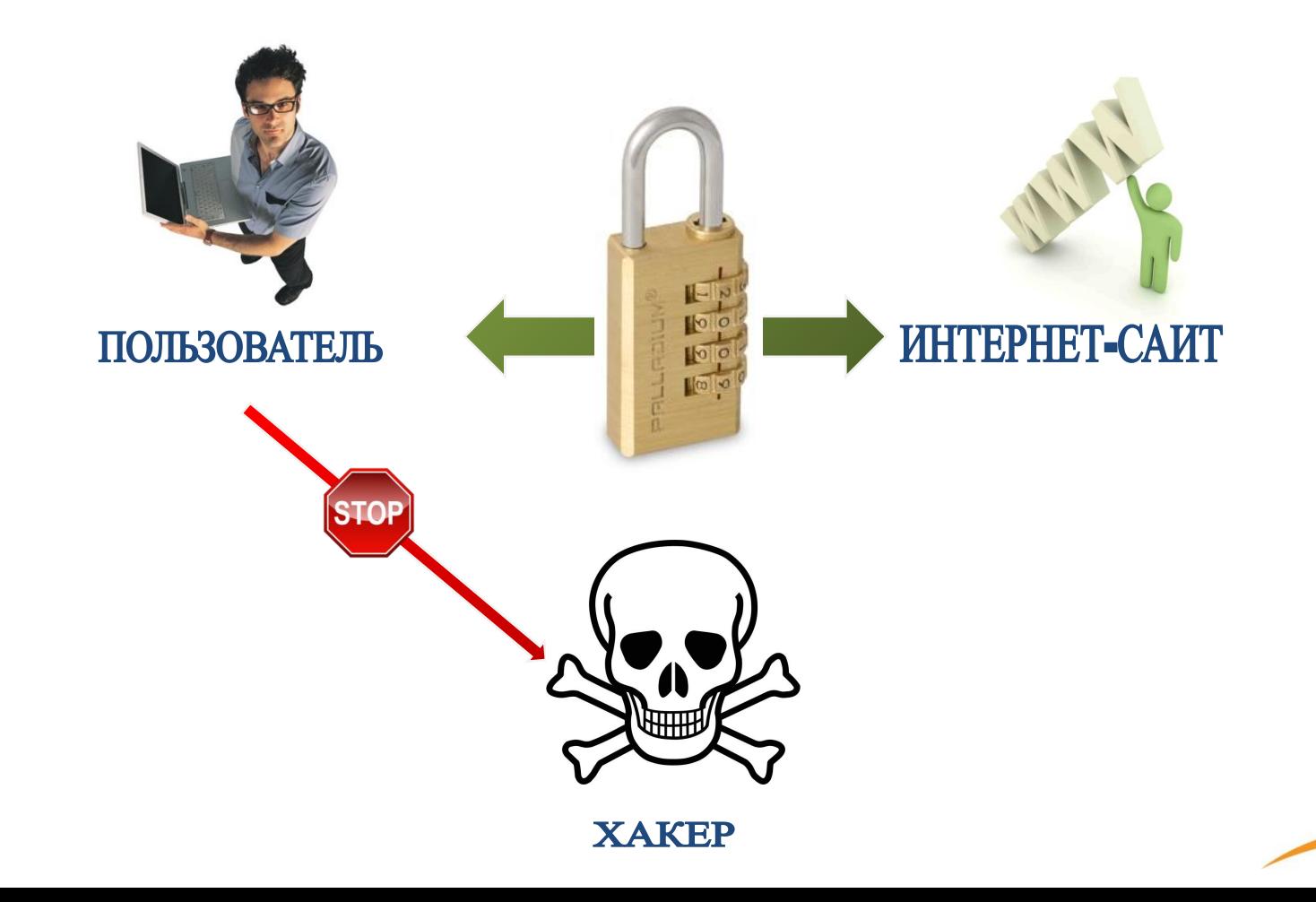

www.nic.ru

5

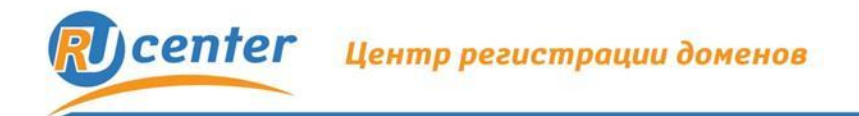

# **Доверяй, но проверяй**

Сайт компании, защищённый SSL-сертификатом, внушает клиенту больше доверия, и ваш бизнес выглядит более надёжным и законным.

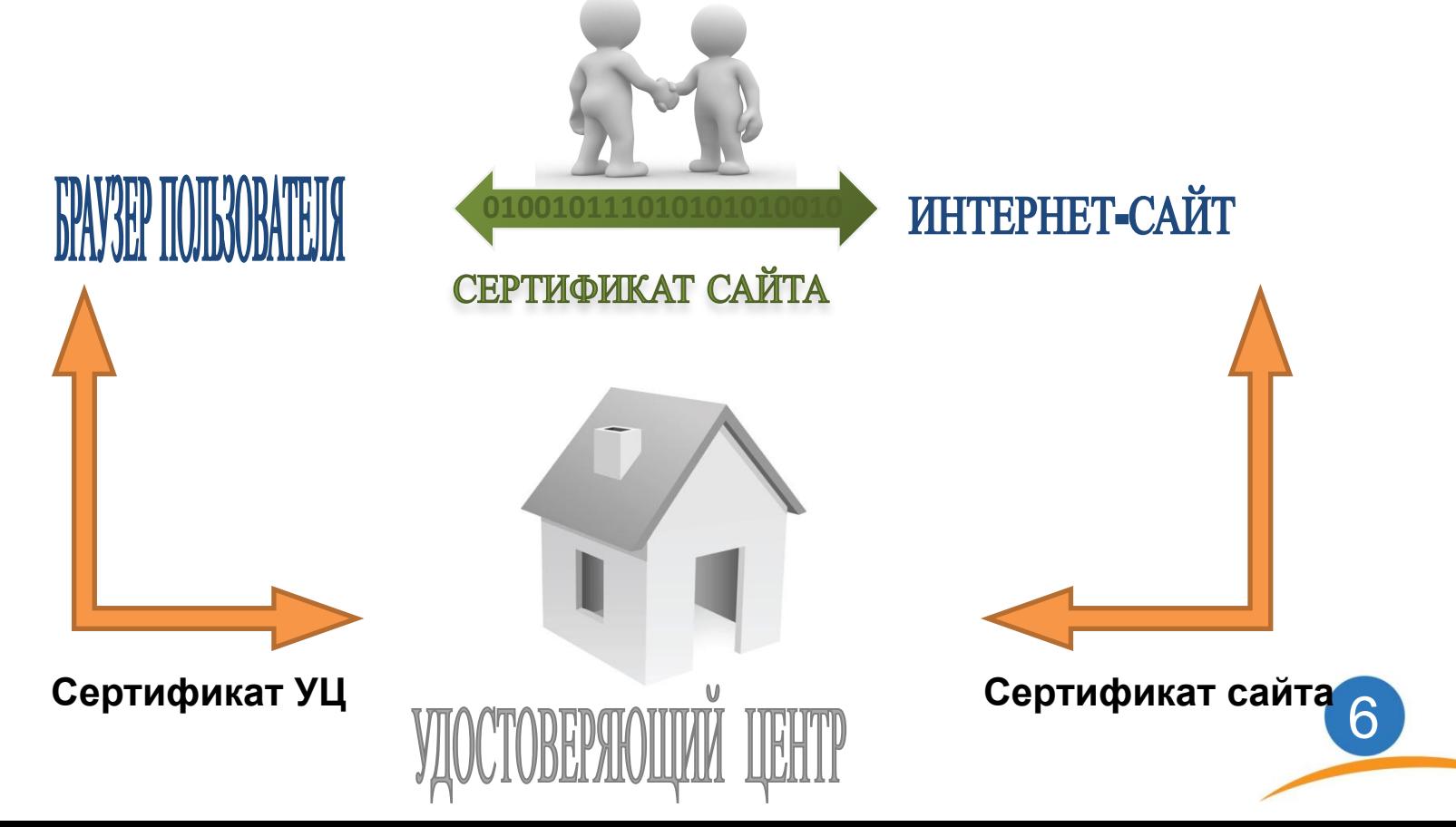

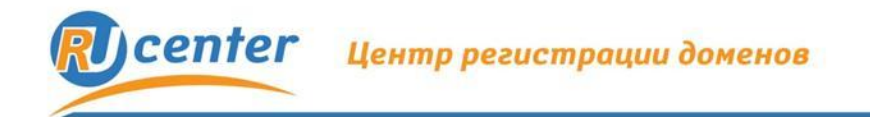

 **HTTPS://**

### **Признаки защиты информации**

- Действительно ли сайт принадлежит этой компании?
- К той ли компании я обратился (не подставной ли сайт)?
- Добропорядочна ли эта компания?

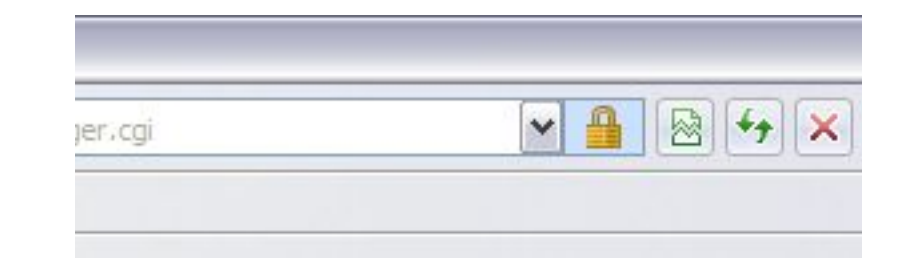

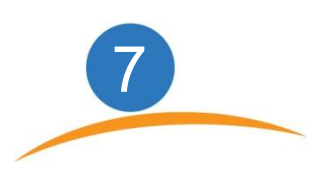

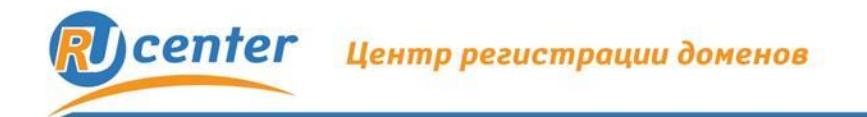

8

## **Что подтверждают сертификаты**

# **С точки зрения владельца:**

▪имя сайта

▪имя компании

# ▪несколько имен сайта + имя и адрес компании

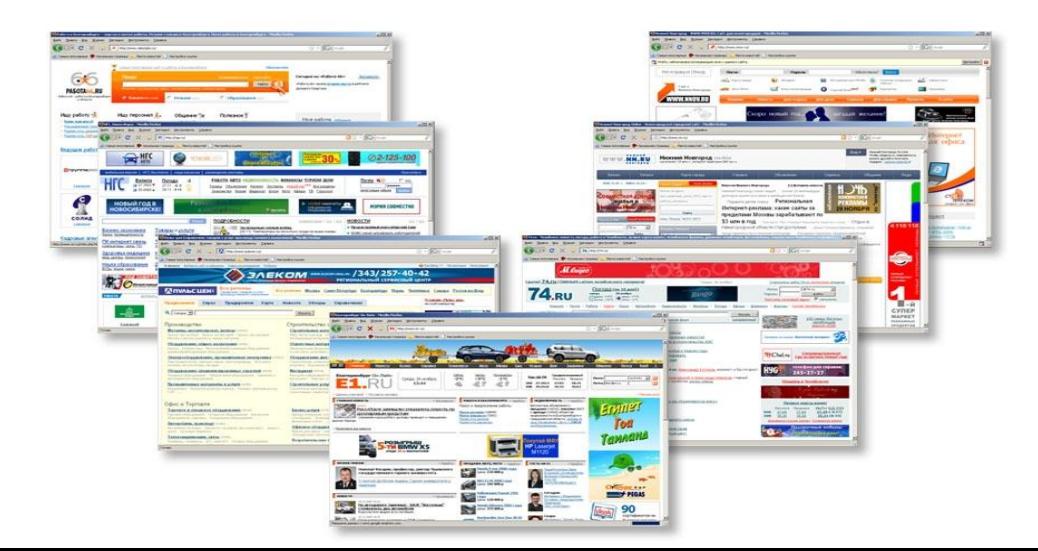

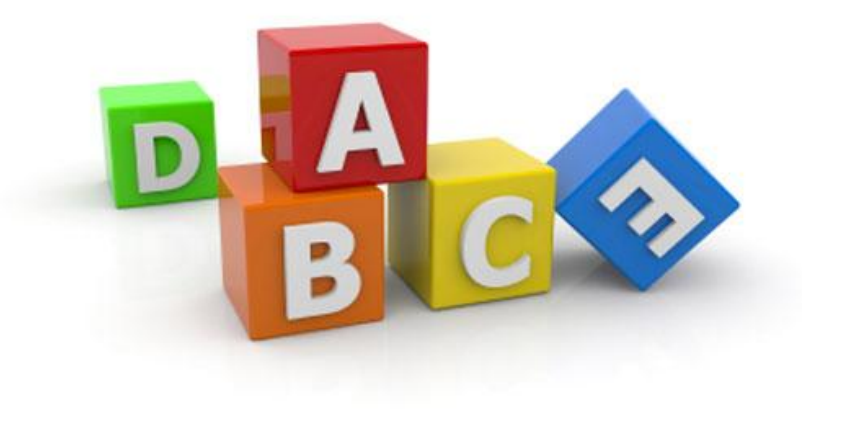

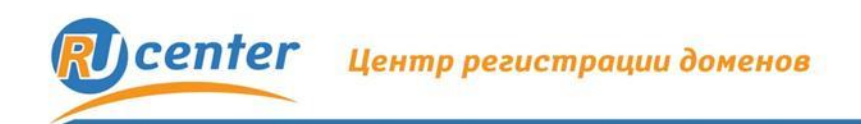

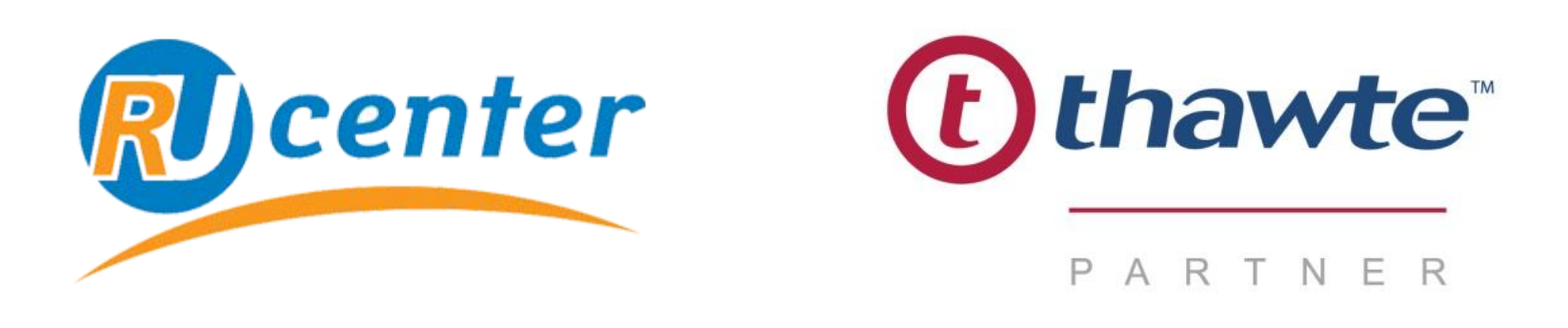

- **•** Мировой лидер на рынке сертификатов
- Более миллиона защищенных сайтов
- Три типа сертификатов под Ваши задачи

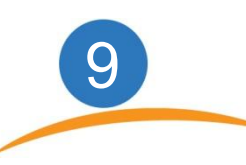

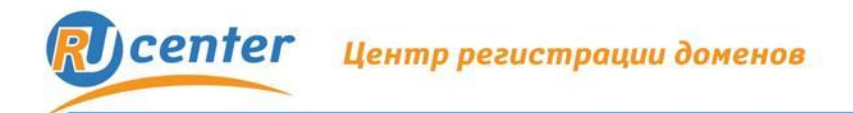

**SSL**

**СЕРТИФИКАТ**

1

0

#### **Как получить SSL-**

**Чтотнадо сд**елать перед началом заказа сертификата:

**1** Сгенерировать CSR код (через Apache или IIS)

**2** Проверить наличие или создать при необходимости электронный адрес для подтверждения заказа по требованиям Удостоверяющего центра (admin, postmaster)

**3** Свидетельство <sup>о</sup> регистрации юридического лица (для подтверждения названия компании)

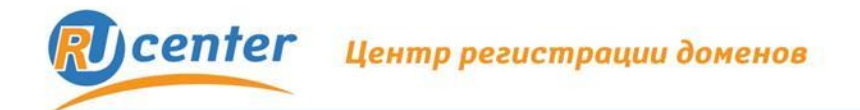

#### **Как получить SSL-сертификат Запрос на получение сертификата**

#### **Генерируется на основе следующей информации:**

- Имени сервера (URL вашего сайта)
- Название страны
- Область
- Город или населенный пункт
- Имя юридического или физического лица

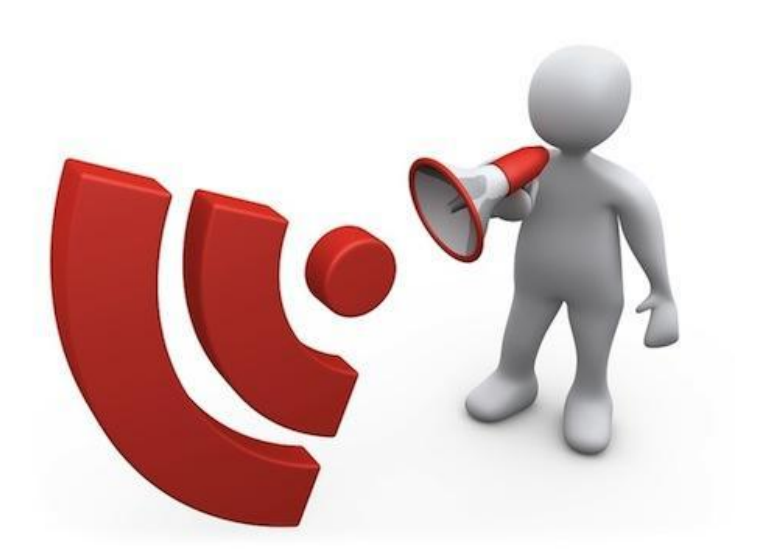

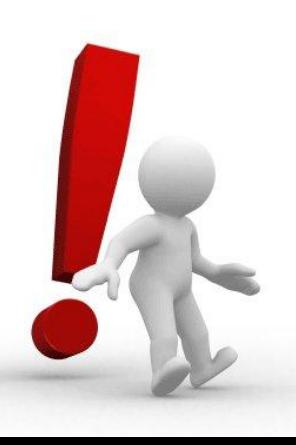

**Все данные в запросе на получение**

**сертификата заполняютсялатинскими буквами**

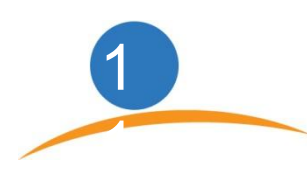

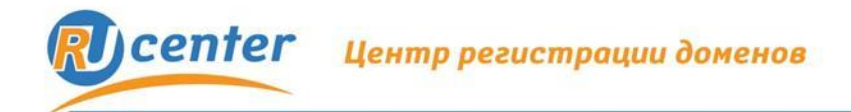

2

#### **Как получить SSL-сертификат**

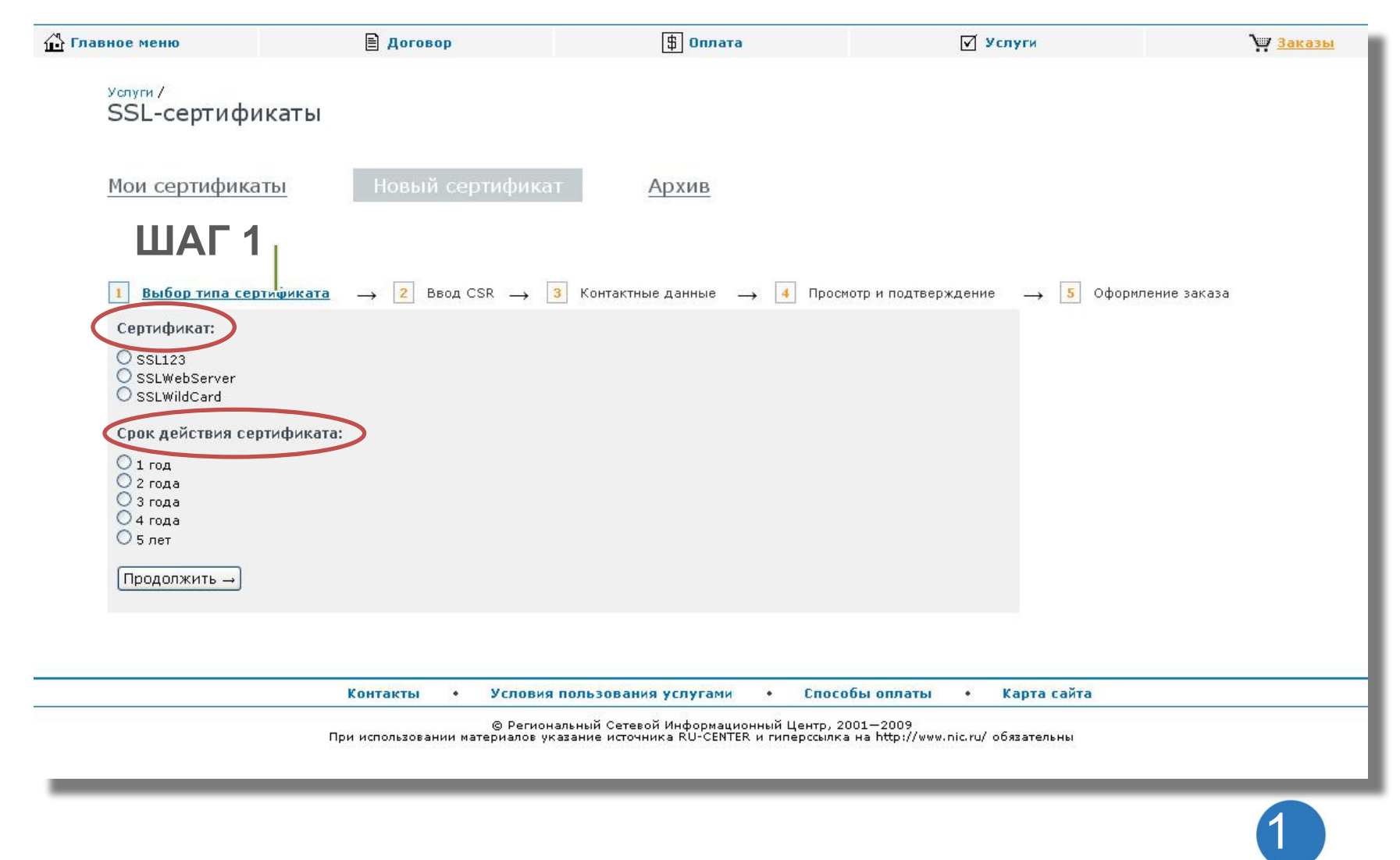

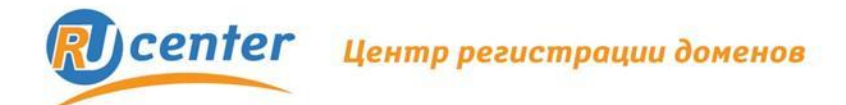

2

#### **Как получить SSL-сертификат**

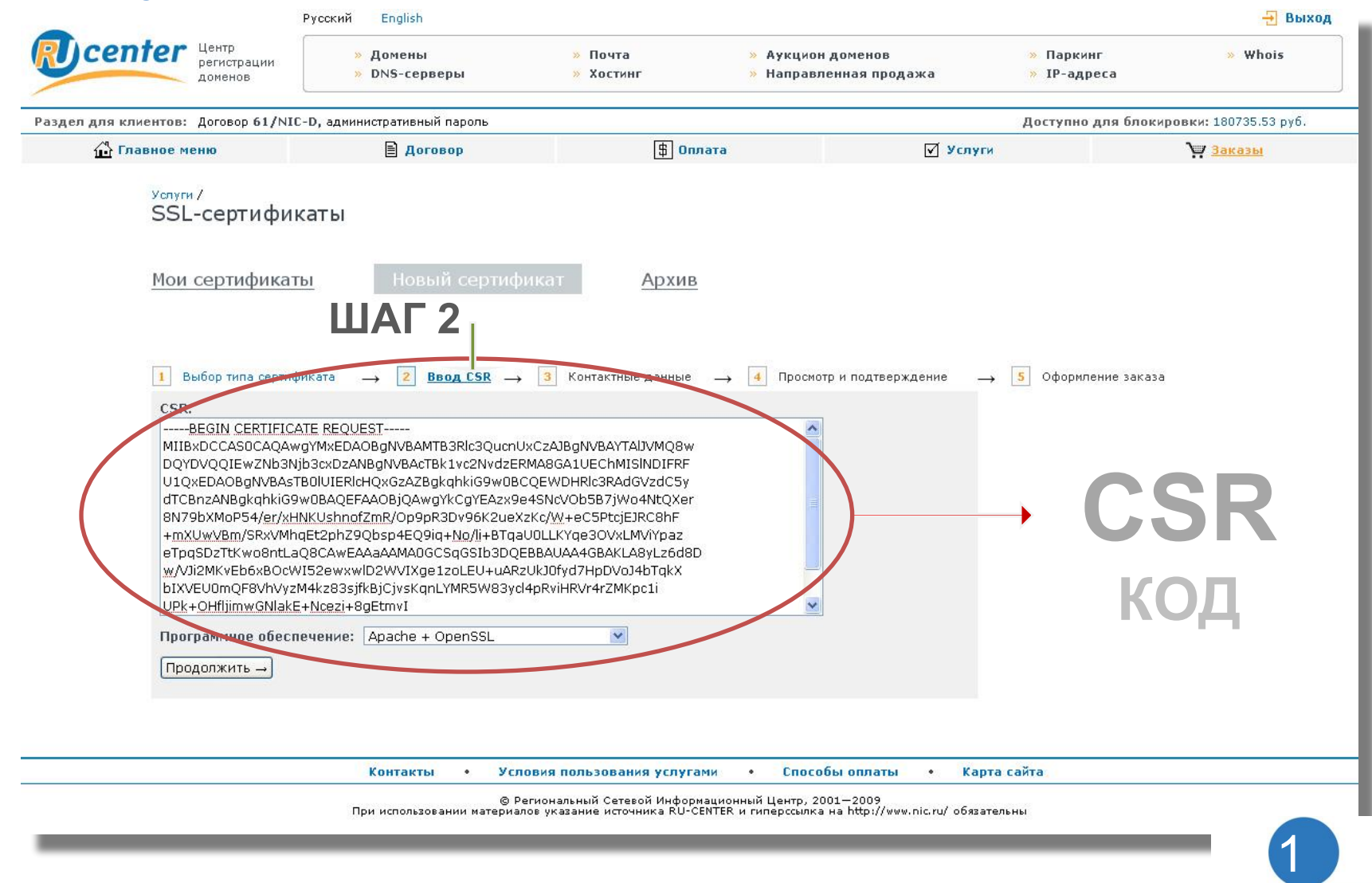

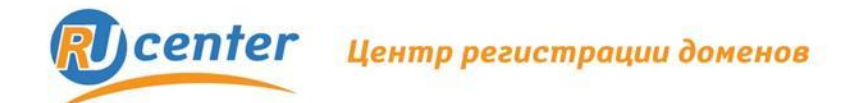

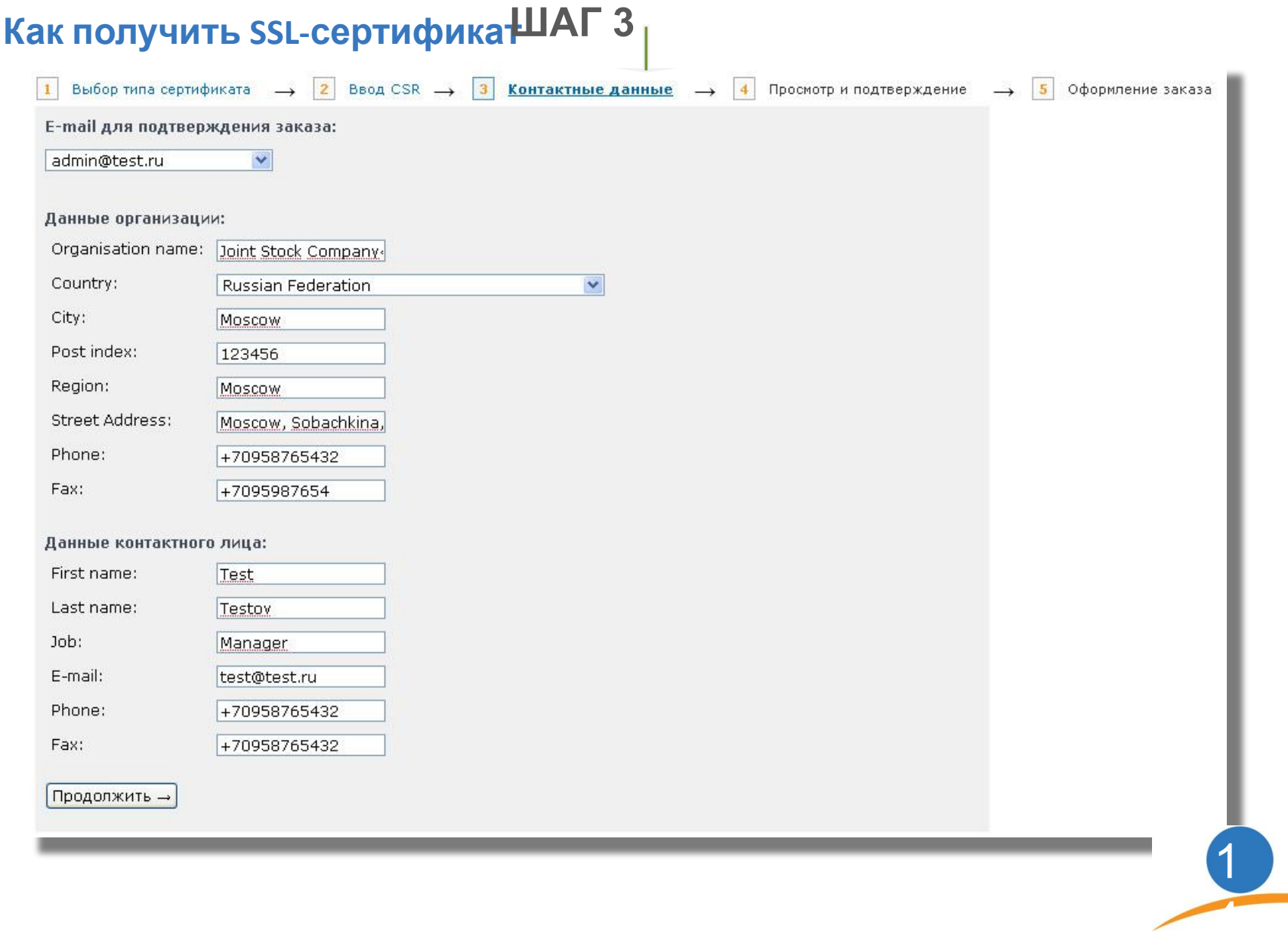

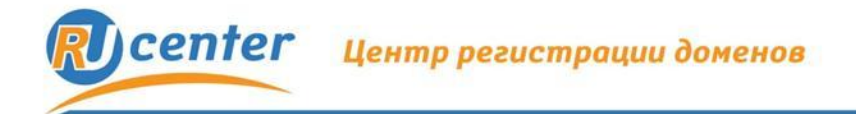

**Как получить SSL-сертификат**

- **ШАГ 4** Просмотр и подтверждение
- **ШАГ 5** Оформление заказа

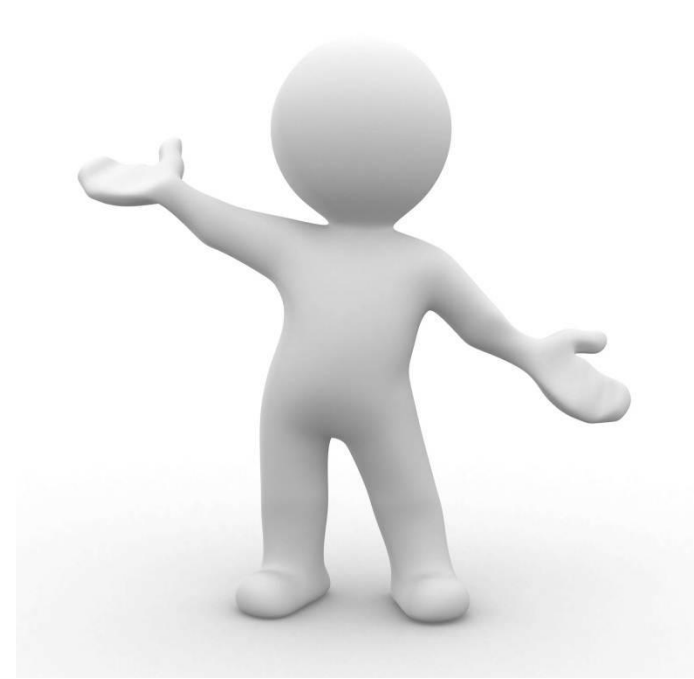

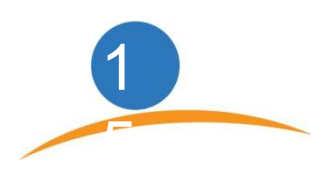

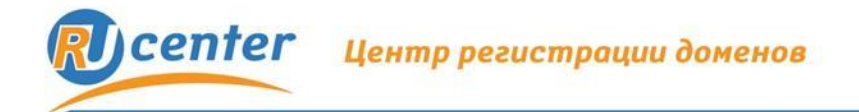

#### **Как получить SSL-сертификат**

**Заказ не выполнен, если:**

• На личном счет клиента недостаточно средств для оплаты заказа.

• При заказе сертификата WebServer или WildCard не предоставлена копия документа подтверждающего существование юридического лица.

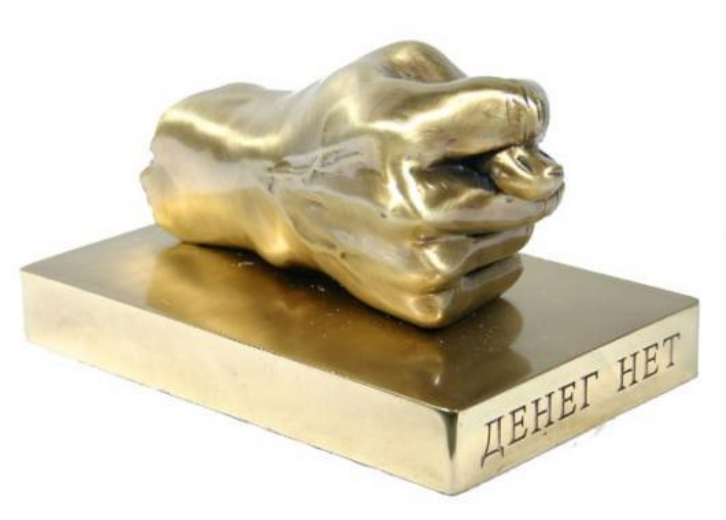

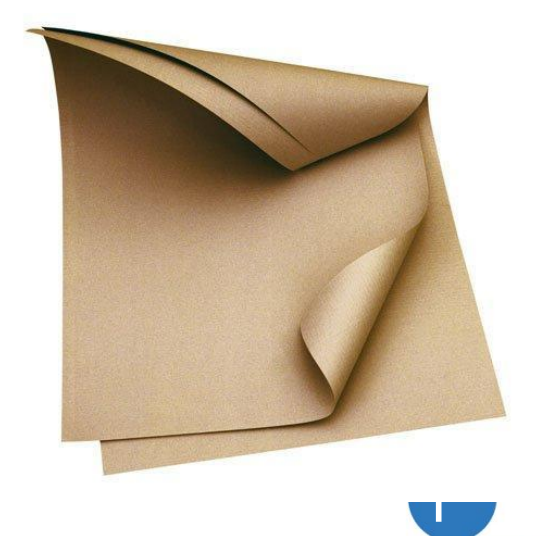

6

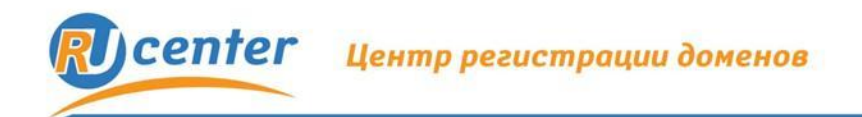

# **Спасибо за внимание!**

# **Вопросы?**

e-mail: region@nic.ru web: http://web: http://ник.рф http://nic.ru

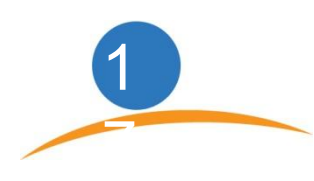